# МИНИСТЕРСТВО НАУКИ И ВЫСШЕГО ОБРАЗОВАНИЯ РОССИЙСКОЙ ФЕДЕРАЦИИ ФЕДЕРАЛЬНОЕ ГОСУДАРСТВЕННОЕ АВТОНОМНОЕ ОБРАЗОВАТЕЛЬНОЕ УЧРЕЖДЕНИЕ ВЫСШЕГО ОБРАЗОВАНИЯ «НАЦИОНАЛЬНЫЙ ИССЛЕДОВАТЕЛЬСКИЙ ТОМСКИЙ ПОЛИТЕХНИЧЕСКИЙ **УНИВЕРСИТЕТ»**

**УТВЕРЖДАЮ** Директор ШБИП Чайковский Д.В. 09  $2020 r.$ 

# РАБОЧАЯ ПРОГРАММА ДИСЦИПЛИНЫ **ПРИЕМ 2020 г.** ФОРМА ОБУЧЕНИЯ очная

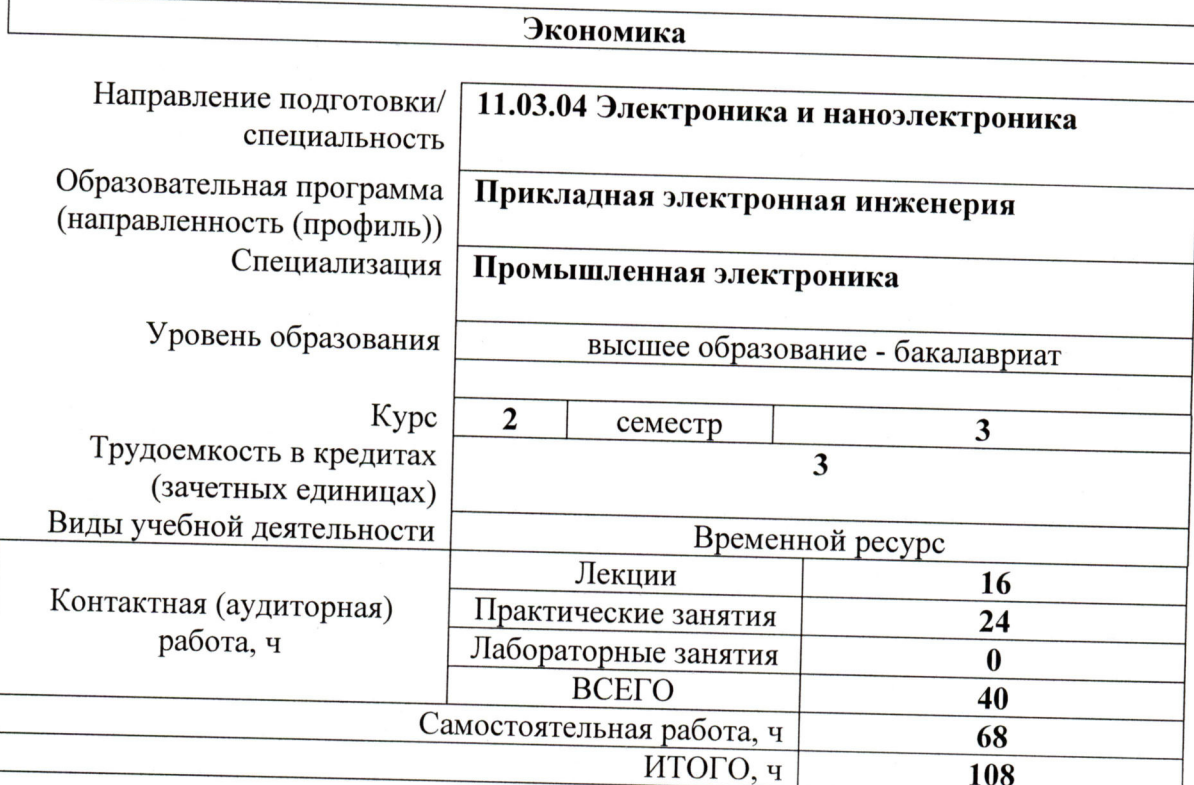

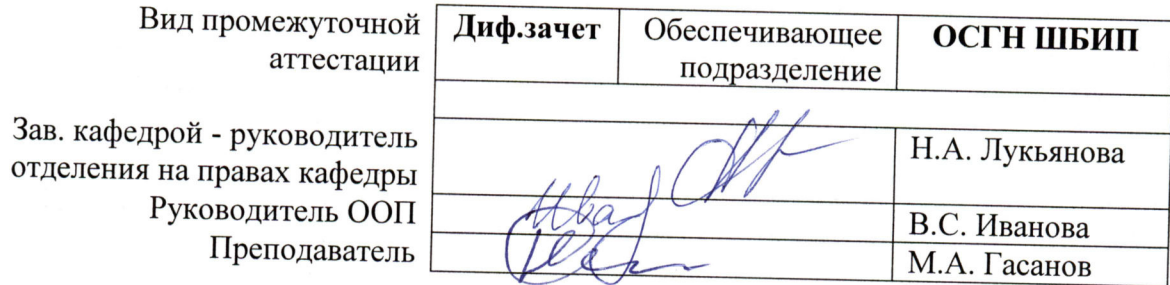

2020 г.

#### 1. Цели освоения дисциплины

Целями освоения дисциплины является формирование у обучающихся определенного ООП (п. 5. Общей характеристики ООП) состава компетенций для подготовки к профессиональной деятельности.

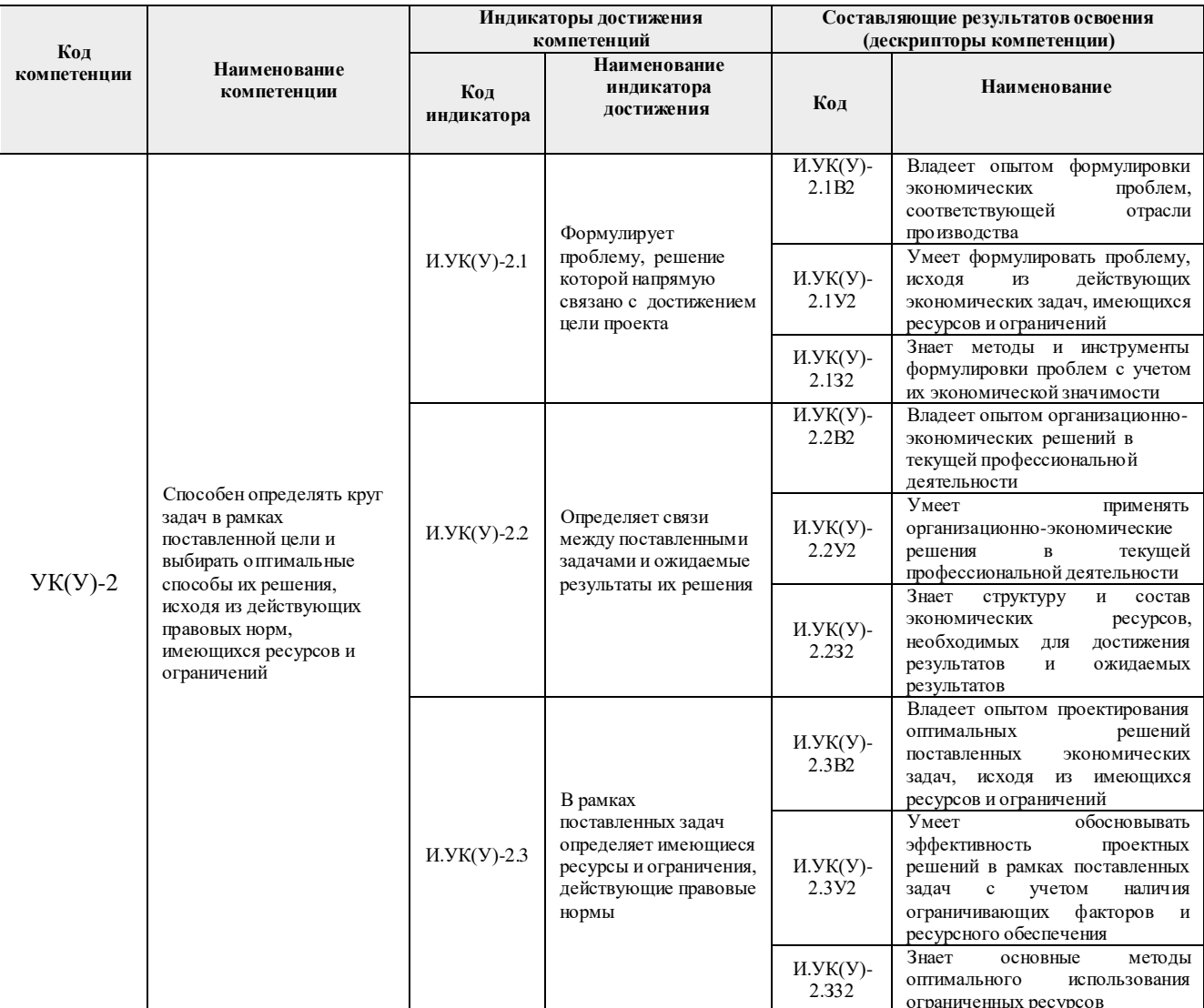

## 2. Место дисциплины (модуля) в структуре ООП

Дисциплина относится к базовой части Блока 1 учебного плана образовательной программы.

## 3. Планируемые результаты обучения по дисциплине

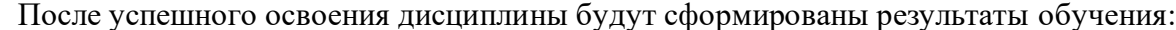

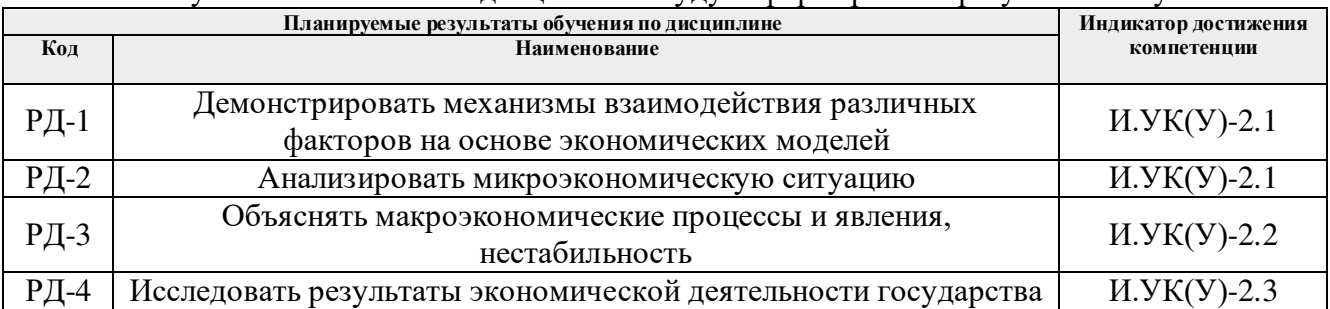

Оценочные мероприятия текущего контроля и промежуточной аттестации представлены в календарном рейтинг-плане дисциплины.

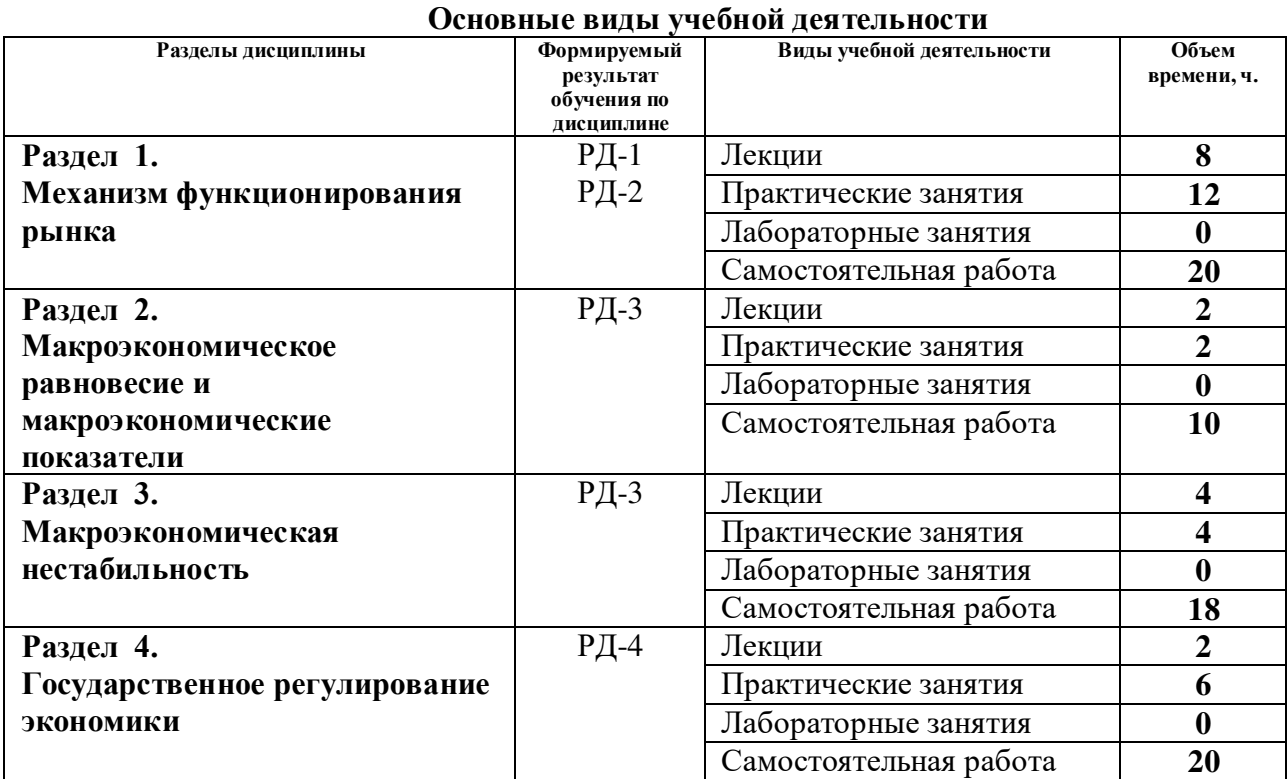

#### **4. Структура и содержание дисциплины**

#### **Содержание разделов дисциплины:**

#### **Раздел 1.** *Механизм функционирования рынка*

Введение в экономику и анализ основных экономических понятий. Основные аспекты функционирования рыночной экономики. Рыночный механизм, спрос и предложение, рыночное равновесие.

#### **Темы лекций:**

1. Введение в экономику: предмет и основные понятия экономики, методы экономического анализа.

- 2. Основы теории спроса и предложения.
- 3. Основы теории производства.
- 4. Фирма в условиях совершенной и несовершенной конкуренции.

#### **Темы практических занятий:**

- 1. Экономический выбор. Альтернативные издержки.
- 2. Механизм функционирования рынка: спрос и предложение.
- 3. Механизм функционирования рынка: эластичность.
- 4. Основы теории производства. Издержки производства.
- 5. Основы теории производства. Издержки производства.
- 6. Фирма в условиях совершенной и несовершенной конкуренции.

#### **Раздел 2.** *Макроэкономическое равновесие и макроэкономические показатели*

Макроэкономические аспекты функционирования рыночной экономики. Условия

достижения макроэкономического равновесия. Основные модели макроэкономического равновесия. Основные макроэкономические показатели.

#### **Тема лекции:**

1. Основы макроэкономического анализа. Совокупный спрос и совокупное предложение. Макроэкономическое равновесие.

#### **Тема практического занятия:**

1. Макроэкономические показатели.

#### **Раздел 3.** *Макроэкономическая нестабильность*

Виды, причины, последствия основных социально-экономических проблем: инфляции, безработицы, кризисов. Пути и способы преодоления социально-экономических проблем.

#### **Темы лекций:**

- 1. Инфляция и безработица.
- 2. Экономический цикл и экономический рост.

#### **Темы практических занятий:**

- 1. Циклы и экономический рост, инфляция.
- 2. Занятость и безработица.

#### **Раздел 4. Государственное регулирование экономики**

Причины и необходимость государственного вмешательства в экономику, основные способы и инструменты государственной политики. Особенности бюджетной, финансовой, налоговой политик в РФ.

#### **Тема лекции:**

1. Инструменты государственного регулирования экономики.

#### **Темы практических занятий:**

- 1. Налоги и налоговая система.
- 2. Государственный бюджет и бюджетная политика.
- 3. Денежный рынок и денежно-кредитная политика.

#### **5. Организация самостоятельной работы студентов**

Самостоятельная работа студентов при изучении дисциплины (модуля) предусмотрена в следующих видах и формах:

- − Работа с лекционным материалом, поиск и обзор литературы и электронных источников информации по индивидуально заданной проблеме курса;
- − Работа в электронном курсе (изучение теоретического материала, выполнение индивидуальных заданий и контролирующих мероприятий и др.);
- − Изучение тем, вынесенных на самостоятельную проработку;
- − Поиск, анализ, структурирование и презентация информации;
- − Подготовка к практическим и семинарским занятиям;
- − Подготовка к оценивающим мероприятиям.

#### **6. Учебно-методическое и информационное обеспечение дисциплины**

#### **6.1. Учебно-методическое обеспечение**

#### **Основная литература**

1. Дукарт, С.А. Экономическая теория. Микроэкономика: учебное пособие / С.А. Дукарт, Дукарт, С.А. Экономическая теория. Микроэкономика: учебное пособие / С.А. Дукарт,

Е.В. Полицинская, В.Г. Лизунков. – 2-е изд. – Томск: ТПУ, 2017. – 131 с. – Текст: электронный // Лань: электронно-библиотечная система. – URL: [https://e.lanbook.com/book/106776.](https://e.lanbook.com/book/106776) – Режим доступа: для авториз. пользователей.

- 2. Дукарт, С.А. Экономическая теория. Макроэкономика: учебное пособие / С.А. Дукарт, Е.В. Полицинская, В.Г. Лизунков. – 2-е изд. – Томск: ТПУ, 2017. – 136 с. – Текст: электронный // Лань: электронно-библиотечная система. – URL: [https://e.lanbook.com/book/106775.](https://e.lanbook.com/book/106775) – Режим доступа: для авториз. пользователей.
- 3. Аникина, Е.А. Экономика: учебное пособие: в 2 частях / Е.А. Аникина, Л.М. Борисова, С.А. Дукарт. – Томск: ТПУ, 2016 – Часть 1: Микроэкономика. Экономика предприятия – 2016. – 429 с. – Текст: электронный // Лань: электронно-библиотечная система. – URL: https://e.lanbook.com/book/107763. – Режим доступа: для авториз. пользователей.
- 4. Аникина, Е.А. Экономика: учебное пособие: в 2 частях / Е.А. Аникина, Л.М. Борисова, С.А. Дукарт. – Томск: ТПУ, 2016 – Часть 2: Макроэкономика – 2016. – 228 с. – Текст: электронный // Лань: электронно-библиотечная система. – URL: https://e.lanbook.com/book/107761. – Режим доступа: для авториз. пользователей.

### **Дополнительная литература**

- 1. Войтов, А.Г. Экономическая теория: учебник / А.Г. Войтов. Москва: Дашков и К, 2018. – 392 с. – Текст: электронный // Лань: электронно-библиотечная система. – URL: https://e.lanbook.com/book/105581. – Режим доступа: для авториз. пользователей.
- 2. Коротун, О.Н. Микроэкономика: учебное пособие / О.Н. Коротун, И.С. Кошель, М.А. Новичкова. – Москва: Дашков и К, 2018. – 66 с. – Текст: электронный // Лань: электронно-библиотечная система. – URL: https://e.lanbook.com/book/110767. – Режим доступа: для авториз. пользователей.
- 3. Экономическая теория. Микроэкономика-1, 2. Мезоэкономика: учебник / под общей редакцией Г. П. Журавлевой. – 8-е изд. – Москва: Дашков и К, 2018. – 934 с. – Текст: электронный // Лань: электронно-библиотечная система. – URL: https://e.lanbook.com/book/105576. – Режим доступа: для авториз. пользователей.
- 4. Николаева, И.П. Экономическая теория: учебник / И.П. Николаева. 2-е изд. Москва : Дашков и К, 2017. – 328 с. – Текст: электронный // Лань: электронно-библиотечная система. – URL: https://e.lanbook.com/book/91230. – Режим доступа: для авториз. пользователей.
- 5. Ларионов, И.К. Экономическая теория: учебник / И.К. Ларионов. 2-е изд. Москва: Дашков и К, 2017. – 408 с. – Текст: электронный // Лань : электронно-библиотечная система. – URL: https://e.lanbook.com/book/93499. – Режим доступа: для авториз. пользователей.
- 6. Ларионов, И.К. Экономическая теория. Экономические системы: формирование и развитие: учебник / И.К. Ларионов, С.Н. Сильвестров. – Москва: Дашков и К, 2017. – 876 с. – Текст: электронный // Лань: электронно-библиотечная система. – URL: https://e.lanbook.com/book/93429. – Режим доступа: для авториз. пользователей.
- 7. Толмачева, Р.П. Словарь по экономической истории: термины, понятия, имена, хронология: словарь / Р.П. Толмачева. – 3-е изд. – Москва: Дашков и К, 2016. – 184 с. – Текст: электронный // Лань: электронно-библиотечная система. – URL: https://e.lanbook.com/book/93384. – Режим доступа: для авториз. пользователей.

## **6.2 Информационное и программное обеспечение**

Internet-ресурсы (в т.ч. в среде LMS MOODLE и др. образовательные и библиотечные ресурсы):

1. Электронный курс в среде moodle ТПУ: Экономика / 2019 [Электронный ресурс]. – Режим доступа: https://stud.lms.tpu.ru/course/view.php?id=2446, вход по корпоративному логину и паролю ТПУ.

- 2. Гражданский Кодекс Российской Федерации [Электронный ресурс]. URL: http://www.consultant.ru/popular/gkrf1/
- 3. Налоговый Кодекс Российской Федерации [Электронный ресурс]. URL: http://www.consultant.ru/popular/nalog1/
- 4. Трудовой кодекс Российской Федерации [Электронный ресурс]. URL: http://www.consultant.ru/popular/tkrf/
- 5. ФЗ «Об акционерных обществах» №208-ФЗ [Электронный ресурс]. URL: http://www.consultant.ru/popular/stockcomp/
- 6. ФЗ «Об обществах с ограниченной ответственностью» №14-ФЗ [Электронный ресурс]. – URL: http://www.consultant.ru/popular/ooo/
- 7. Сайт Министерства экономического развития РФ [Электронный ресурс]. URL: http://www.economy.gov.ru/minec/main (содержит образцы правовых и деловых документов, статьи и обзоры о внутренней и внешней торговле).
- 8. Сайт Министерства финансов РФ [Электронный ресурс]. URL: http://www.minfin.ru (содержит статистику бюджетной сферы).
- 9. Сайт Центробанка РФ [Электронный ресурс]. URL: http://www.cbrf.ru (содержит статистку состояния денежного рынка и денежного обращения).
- 10. Сайт Федеральной служба государственной статистики [Электронный ресурс]. URL: http://www.gks.ru (содержит все макроэкономические показатели).
- 11. Сайт Федеральной налоговой службы РФ [Электронный ресурс]. URL: http://www.nalog.ru (содержит сведения о собираемых налогах и налогоплательщиках).
- 12. Сайт Торгово-промышленной палаты РФ [Электронный ресурс]. URL: http://www.tpprf.ru/ (содержит результаты исследований и мониторинга развития малого и среднего бизнеса, информационно-аналитические результаты и обзоры по вопросам торговли).
- 13. Сайт Торгово-промышленной палаты Томской области [Электронный ресурс]. URL: http://www.tpp.tomsk.ru (содержит архив номеров журнала «Первый экономический»).
- 14. Информационно-справочные системы и профессиональные базы данных НТБ https://www.lib.tpu.ru/html/irs-and-pdb

Лицензионное программное обеспечение (в соответствии с **Перечнем лицензионного программного обеспечения ТПУ)**:

1. Microsoft Office 2007 Standard Russian Academic; Microsoft Office 2013 Standard Russian Academiс;

- 2. Document Foundation LibreOffice;
- 3. Cisco Webex Meetings
- 4. Zoom Zoom

#### **7. Особые требования к материально-техническому обеспечению дисциплины** В учебном процессе используется следующее оборудование:

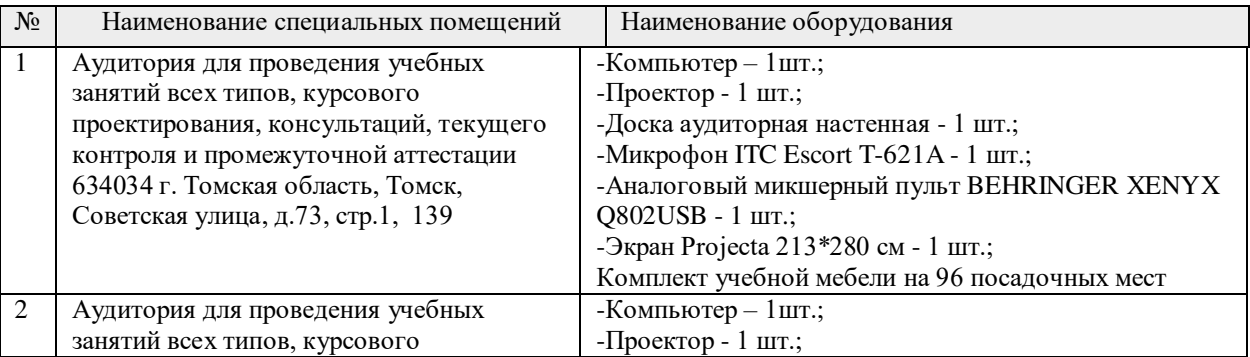

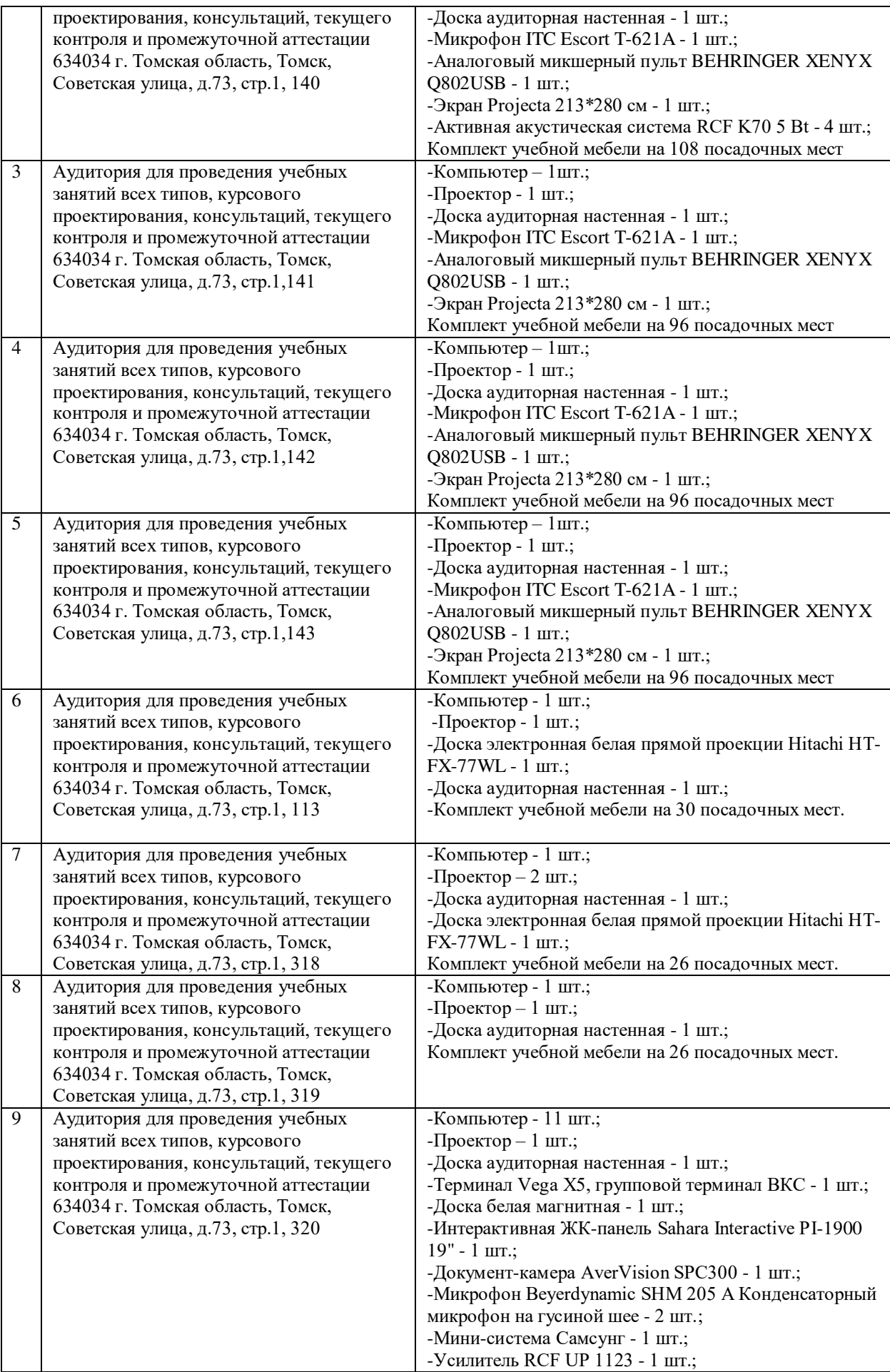

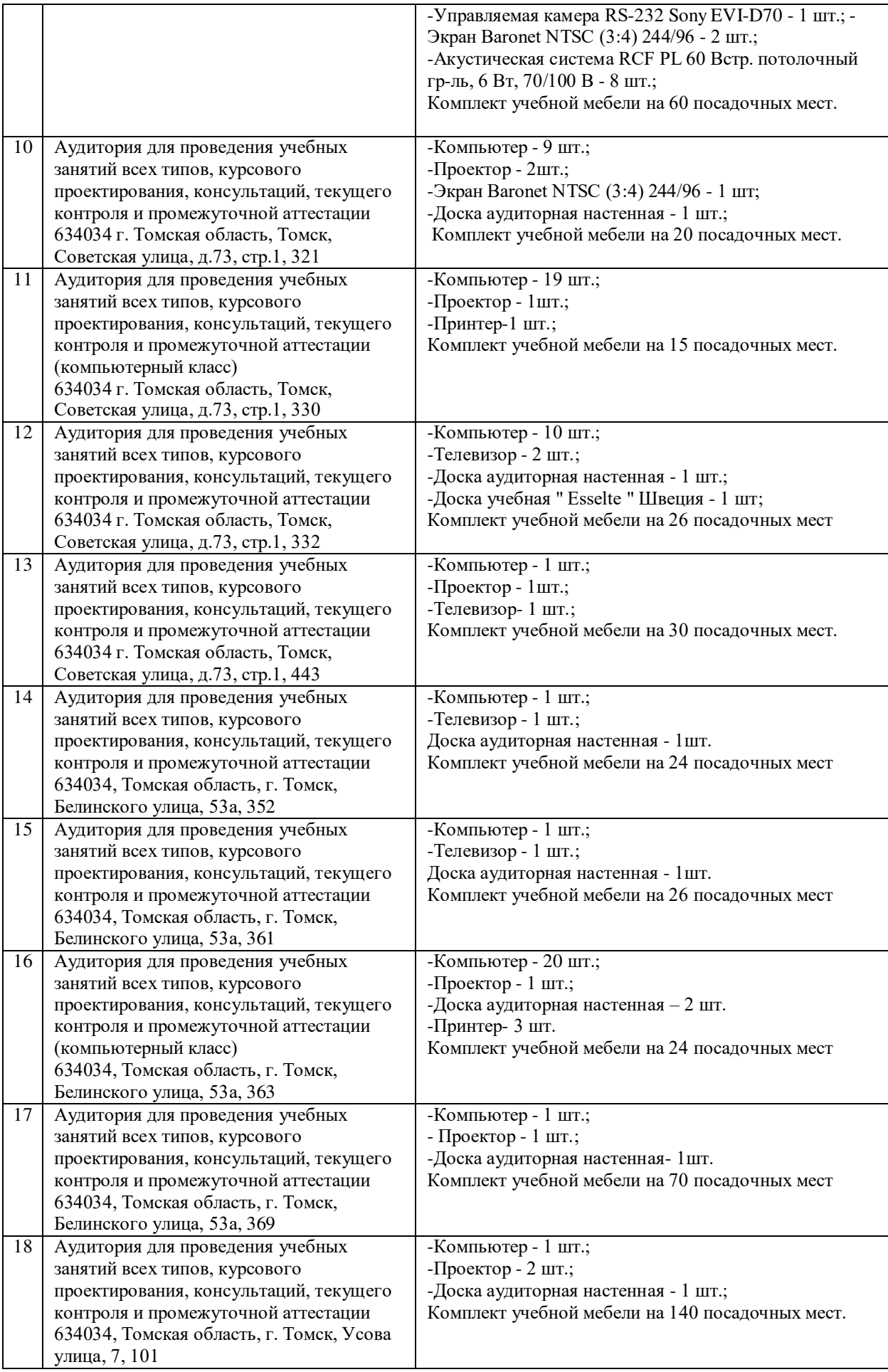

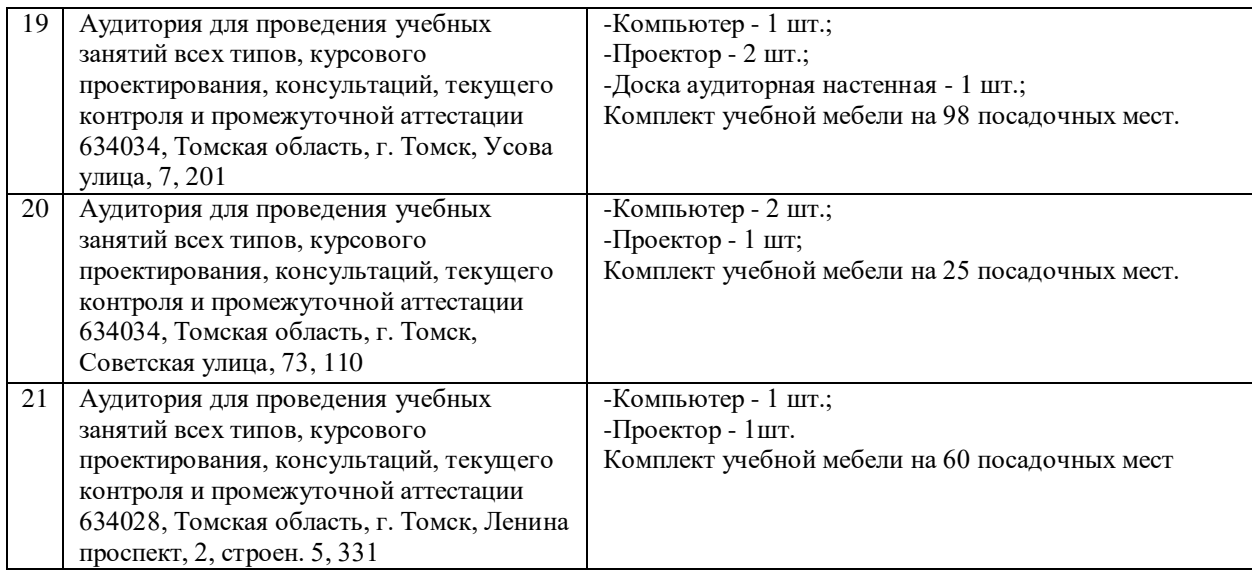

Рабочая программа составлена на основе Общей характеристики образовательной программы по направлению 11.03.04 Электроника и наноэлектроника, специализации «Промышленная электроника» (приема 2020 г., очная форма обучения).

Разработчик(и):

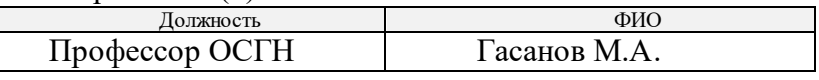

Программа одобрена на заседании Отделения электронной инженерии ИШНКБ (протокол № 37 от 01.09.2020).

Зав. кафедрой – руководитель отделения на правах кафедры, к.т.н.  $\mathcal{A}$  П.Ф. Баранов

подпись

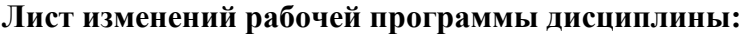

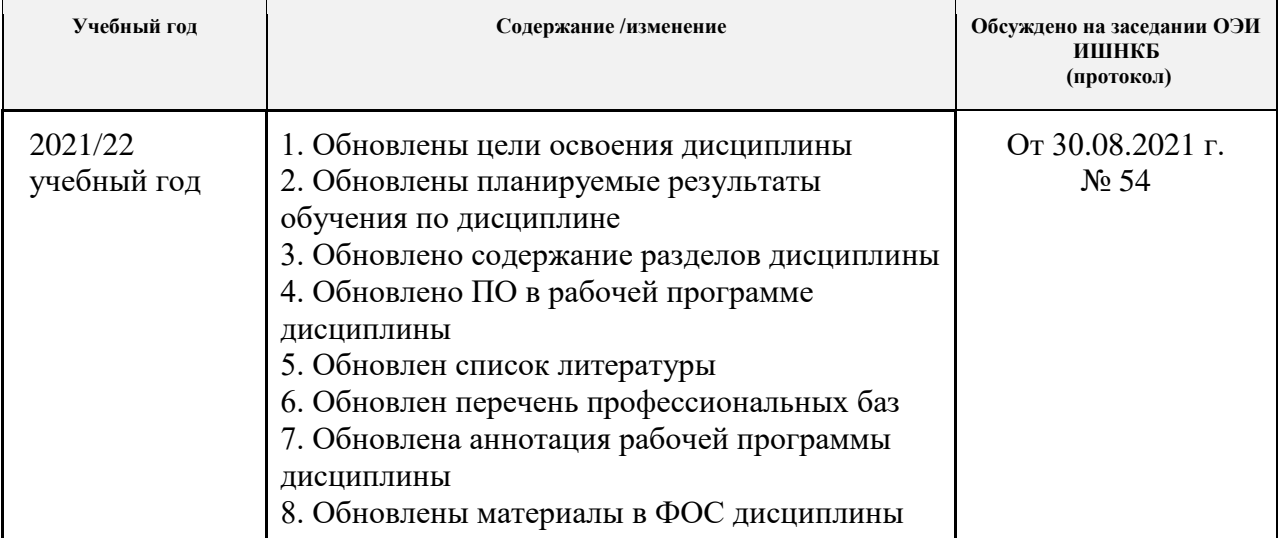